| CompTIA220901Domain3MobileDevicesPracticeTest                                                                                                    |
|----------------------------------------------------------------------------------------------------|
| Student Name                                                                                                    |
| The CompTIA A+ 220-901 Domain 3 Mobile Devices consist of approximately 17 % of the test or approximately 15 questions. To feel prepared you need to score at least 12 correct.                                                                                                    |
| Good luck!                                                                                                    |
| 1. What happens when a mobile device is placed in airplane mode?                                                                                                    |
| <ul> <li>A. Mobile device wireless services are disabled so that the device cannot send or receive telephone calls or text messages.</li> <li>B. The mobile device is automatically reconfigured to operate at 5GHz so that it will be compatible with airplane RF devices.</li> <li>C. The mobile device is automatically configured to communicate directly with satellites.</li> <li>D. The mobile device ceases to function and is placed in hibernation or sleep mode until airplane mode is disabled.</li> </ul> |
| 2. Which media has the shortest limitation for data transmission range?                                                                                                    |
| A. Infrared B. Bluetooth C. 802.11n D. Cat5e                                                                                                    |
| 3. Which technology provides the means of input for a mobile device based on changes in physical position of the mobile device?                                                                                                    |
| A. accelerometer B. Cloud services C. gyroscope D. RISC processor                                                                                                    |
| 4. Which type of RAM memory is typically installed inside a laptop computer?                                                                                                    |
| A. SO-DIMM B. USB Flash C. Expresscard/54                                                                                                    |

D. Micro flash

5. Identify the item the arrow is indicating in the exhibit. The device is used in a cellphone.

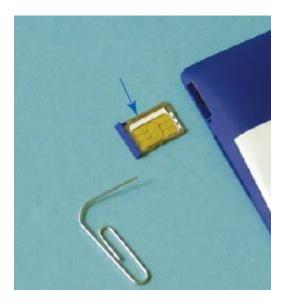

- A. Flash memory
- B. SO-DIMM
- C. SIM card
- D. OLED
- 6. Which symptom would most likely indicate a bad laptop inverter?
- A. The Internet connection if constantly dropped.
- B. The Internet connection download speed is extremely slow.
- C. The laptop screen is too dark.
- D. The internal hard disk drive is too hot.
- 7. Which is the correct path to configure a Windows 7 laptop for an exterior display?
- A. Control Panel\Hardware and Sound\Devices and Printers
- B. Control Panel\Appearance and Personalization\Display\Screen Resolution
- C. Control Panel\Ease of Access
- D. Control Panel\Hardware and Sound\Power Options
- 8. Which device is used to provide power to a laptop and automatically connect to a display?
- A. KVM switch
- B. docking station
- C. Router
- D. RI-45 to USB dongle

- 9. What is the difference between an LED and an OLED display?
- A. LED displays are much thinner than OLED.
- B. LED can display colors and OLED can only display shades of gray.
- C. OLED are much thinner than LED displays
- D. OLED are exactly the same as LED, the only difference is the manufacturer.
- 10. Which device is often soldered directly to the motherboard of a mobile device such as a laptop?
- A. The SO-DIMM
- B. The CPU
- C. The hard disk drive
- D. The keyboard
- 11. What is the advantage of LED backlighting as comparted to fluorescent backlighting.
- A. Fluorescent backlighting allows for a thinner display than LED backlighting.
- B. LED requires an inverter, fluorescent does not.
- C. LED can be used to create a thinner display than fluorescent backlighting
- D. There is no advantage of LED backlighting when compared to fluorescent.
- 12. What is the name of the Windows 7 feature in the exhibit?

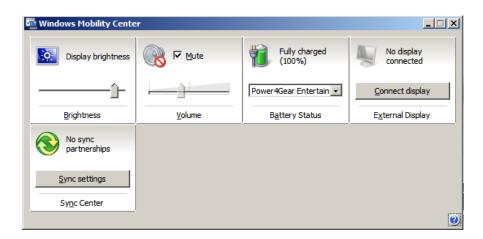

- A. Windows Portable Control
- B. Windows Mobility Center
- C. Windows Device Manager
- D. Windows Energy Management Center
- 13. Which is the correct form factor for a laptop HDD?
- A. 1 inch
- B. 2.5 inch
- C. 3.5 inch
- D. 5 inch

- 14. What is a DB-15 port used for on a laptop?
- A. Internet connection.
- B. Network connection.
- C. Video connection.
- D. Keyboard connection.
- 15. How many wire connections (antenna) are there on a typical laptop internal wireless card?
- A. 0
- B. 1
- C. 2
- D. 3

## **Answers**

- 1. What happens when a mobile device is placed in airplane mode?
- A. Mobile device wireless services are disabled so that the device cannot send or receive telephone calls or text messages.
- 2. Which media has the shortest limitation for data transmission range?
- B. Bluetooth
- 3. Which technology provides the means of input for a mobile device based on changes in physical position of the mobile device?
- A. accelerometer
- 4. Which type of RAM memory is typically installed inside a laptop computer?
- A. SO-DIMM
- 5. Identify the item the arrow is indicating in the exhibit. The device is used in a cellphone.
- C. SIM card
- 6. Which symptom would most likely indicate a bad laptop inverter?
- C. The laptop screen is too dark.
- 7. Which is the correct path to configure a Windows 7 laptop for an exterior display?
- B. Control Panel\Appearance and Personalization\Display\Screen Resolution
- 8. Which device is used to provide power to a laptop and automatically connect to a display?
- B. docking station
- 9. What is the difference between an LED and an OLED display?
- C. OLED are much thinner than LED displays
- 10. Which device is often soldered directly to the motherboard of a mobile device such as a laptop? B. The CPU
- 11. What is the advantage of LED backlighting as comparted to fluorescent backlighting.
- C. LED can be used to create a thinner display than fluorescent backlighting
- 12. What is the name of the Windows 7 feature in the exhibit?
- B. Windows Mobility Center
- 13. Which is the correct form factor for a laptop HDD?
- B. 2.5 inch
- 14. What is a DB-15 port used for on a laptop?
- C. Video connection.
- 15. How many wire connections (antenna) are there on a typical laptop internal wireless card?